# Package 'brolgar'

May 10, 2024

<span id="page-0-0"></span>Title Browse Over Longitudinal Data Graphically and Analytically in R

Version 1.0.1

Description Provides a framework of tools to summarise, visualise, and explore longitudinal data. It builds upon the tidy time series data frames used in the 'tsibble' package, and is designed to integrate within the 'tidyverse', and 'tidyverts' (for time series) ecosystems. The methods implemented include calculating features for understanding longitudinal data, including calculating summary statistics such as quantiles, medians, and numeric ranges, sampling individual series, identifying individual series representative of a group, and extending the facet system in 'ggplot2' to facilitate exploration of samples of data. These methods are fully described in the paper ``brolgar: An R package to Browse Over Longitudinal Data Graphically and Analytically in R'', Nicholas Tierney, Dianne Cook, Tania Prvan (2020) [<doi:10.32614/RJ-2022-023>](https://doi.org/10.32614/RJ-2022-023).

#### License MIT + file LICENSE

#### URL <https://github.com/njtierney/brolgar>,

<https://brolgar.njtierney.com/>

# BugReports <https://github.com/njtierney/brolgar/issues>

#### **Depends** R  $(>= 3.5.0)$

- **Imports** dplyr  $(>= 0.8.3)$ , fabletools, ggplot2  $(>= 3.2.0)$ , glue  $(>= 1.3.2)$ 1.3.1), magrittr ( $>= 1.5$ ), purrr ( $>= 0.3.2$ ), rlang ( $>= 0.4.0$ ), stats, tibble ( $>= 2.1.3$ ), tidyr ( $>= 0.8.3$ ), tsibble ( $>= 0.8.2$ ), vctrs
- **Suggests** gapminder, gghighlight  $(>= 0.1.0)$ , knitr  $(>= 1.23)$ , Matrix  $(>= 1.6-5)$ , lme4, modelr, rmarkdown  $(>= 1.14)$ , spelling  $(>= 1.6-5)$ 2.1), test that  $(>= 3.0.0)$ , tsibbledata, vdiffr  $(>= 0.3.1)$

VignetteBuilder knitr

Encoding UTF-8

Language en-US

LazyData true

RoxygenNote 7.3.1

# <span id="page-1-0"></span>Config/testthat/edition 3

NeedsCompilation no

Author Nicholas Tierney [aut, cre] (<<https://orcid.org/0000-0003-1460-8722>>), Di Cook [aut] (<<https://orcid.org/0000-0002-3813-7155>>), Tania Prvan [aut], Stuart Lee [ctb], Earo Wang [ctb]

Maintainer Nicholas Tierney <nicholas.tierney@gmail.com>

Repository CRAN

Date/Publication 2024-05-10 14:50:34 UTC

# R topics documented:

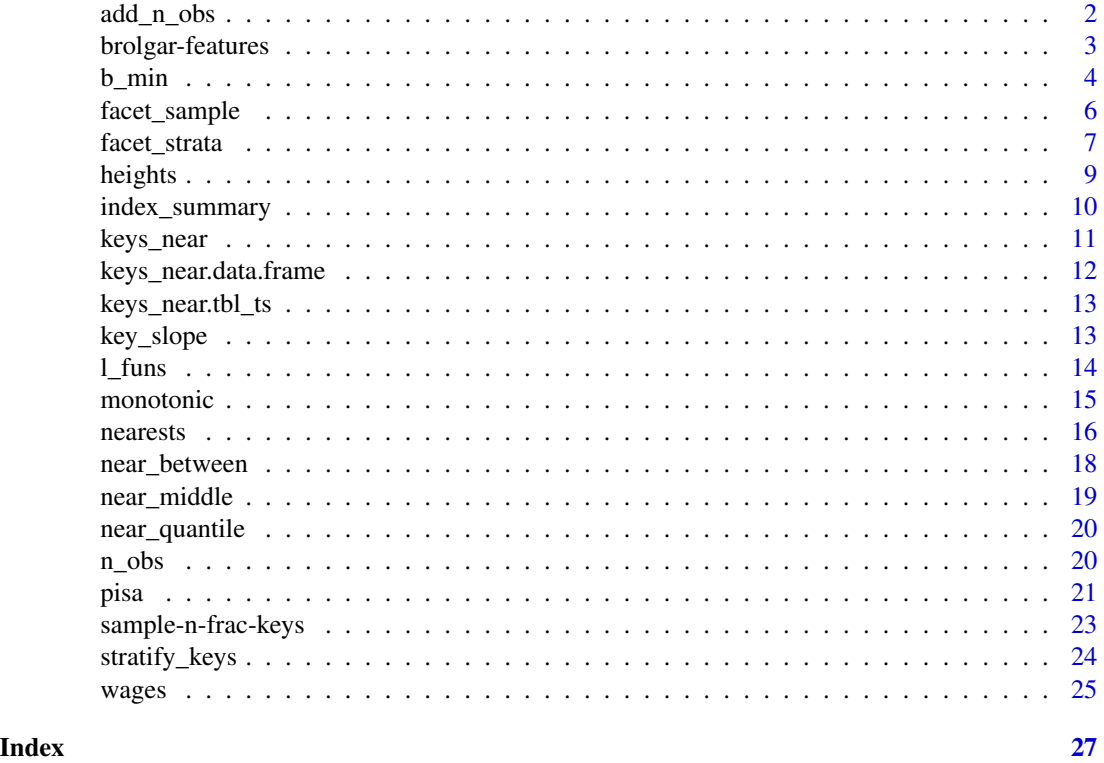

add\_n\_obs *Add the number of observations for each key in a* tsibble

# Description

Here, we are not counting the number of rows in the dataset, but rather we are counting the number observations for each keys in the data.

# <span id="page-2-0"></span>brolgar-features 3

#### Usage

add\_n\_obs(.data, ...)

#### Arguments

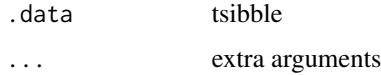

#### Value

tsibble with n\_obs, the number of observations per key added.

#### Examples

```
library(dplyr)
# you can explore the data to see those cases that have exactly two
 # observations:
heights %>%
  add_n_obs() %>%
  filter(n_obs == 2)
```
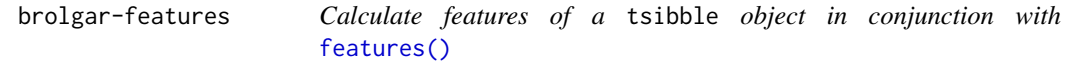

# <span id="page-2-1"></span>Description

You can calculate a series of summary statistics (features) of a given variable for a dataset. For example, a three number summary, the minimum, median, and maximum, can be calculated for a given variable. This is designed to work with the [features\(\)](#page-0-0) function shown in the examples. Other available features in brolgar include:

- [feat\\_three\\_num\(\)](#page-2-1) minimum, median, maximum
- [feat\\_five\\_num\(\)](#page-2-1) minimum, q25, median, q75, maximum.
- [feat\\_ranges\(\)](#page-2-1) min, max, range difference, interquartile range.
- [feat\\_spread\(\)](#page-2-1) variance, standard deviation, median absolute distance, and interquartile range
- [feat\\_monotonic\(\)](#page-2-1) is it always increasing, decreasing, or unvarying?
- [feat\\_diff\\_summary\(\)](#page-2-1) the summary statistics of the differences amongst a value, including the five number summary, as well as the standard deviation and variance. Returns NA if there is only one observation, as we can't take the difference of one observation, and a difference of 0 in these cases would be misleading.
- [feat\\_brolgar\(\)](#page-2-1) all features in brolgar.

#### Usage

```
feat_three_num(x, ...)
feat_five_num(x, ...)
feat_ranges(x, ...)
feat_spread(x, ...)
feat_monotonic(x, ...)
feat_brolgar(x, ...)
feat_diff_summary(x, ...)
```
#### Arguments

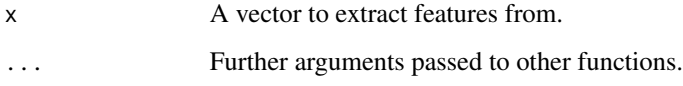

#### Examples

# You can use any of the features 'feat\_\*' in conjunction with 'features' # like so: heights %>% features(height\_cm, # variable you want to explore feat\_three\_num) # the feature summarisation you want to perform

b\_min *Brolgar summaries (b\_summaries)*

# **Description**

Customised summaries of vectors with appropriate defaults for longitudinal data. The functions are prefixed with b\_ to assist with autocomplete. It uses na.rm = TRUE for all, and for calculations involving quantiles, type = 8 and names = FALSE. Summaries include:  $*$  b\_min: The minimum  $*$ b\_max: The maximum \* b\_median: The median \* b\_mean: The mean \* b\_q25: The 25th quantile  $*$  b\_q75: The 75th quantile  $*$  b\_range: The range  $*$  b\_range\_diff: difference in range (max - min)  $*$ b\_sd: The standard deviation \* b\_var: The variance \* b\_mad: The mean absolute deviation \* b\_iqr: The Inter-quartile range \* b\_diff\_var: The variance diff() \* b\_diff\_sd: The standard deviation of diff() \* b\_diff\_mean: The mean of diff() \* b\_diff\_median: The median of diff() \* b\_diff\_q25: The q25 of diff()  $*$  b\_diff\_q75: The q75 of diff()

<span id="page-3-0"></span>

 $b_{\text{min}}$  5

# Usage

 $b_m$ in(x, ...)  $b_max(x, \ldots)$  $b$ \_median $(x, \ldots)$  $b_m$ ean $(x, \ldots)$  $b_q^25(x, \ldots)$  $b_q75(x, \ldots)$  $b_$ range $(x, \ldots)$ b\_range\_diff(x, ...)  $b_s(d(x, \ldots))$  $b_var(x, \ldots)$  $b_m = d(x, \ldots)$  $b$ \_iqr $(x, \ldots)$  $b$ <sup>-diff</sup>-var $(x, \ldots)$  $b\_diff\_sd(x, \ldots)$  $b\_diff\_mean(x, \ldots)$ b\_diff\_median(x, ...)  $b\_diff\_q25(x, \ldots)$ b\_diff\_q75(x, ...)  $b$ \_diff\_max(x, ...)  $b\_diff\_min(x, \ldots)$  $b\_diff\_iqr(x, \ldots)$ 

# Arguments

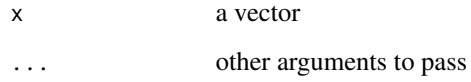

# Examples

```
x \leq -c(1:5, NA, 5:1)min(x)b_min(x)
max(x)
b_{max}(x)median(x)
b_median(x)
mean(x)b_mean(x)
range(x)
b_range(x)
var(x)
b_var(x)
sd(x)b_s(d(x))
```
facet\_sample *Facet data into groups to facilitate exploration*

# Description

This function requires a tbl\_ts object, which can be created with tsibble::as\_tsibble(). Under the hood, facet\_strata is powered by [stratify\\_keys\(\)](#page-23-1) and [sample\\_n\\_keys\(\)](#page-22-1).

# Usage

```
facet_sample(
 n_{per\_facet} = 3,
 n_facets = 12,
 nrow = NULL,ncol = NULL,scales = "fixed",
  shrink = TRUE,
 strip.position = "top"
\mathcal{L}
```
# Arguments

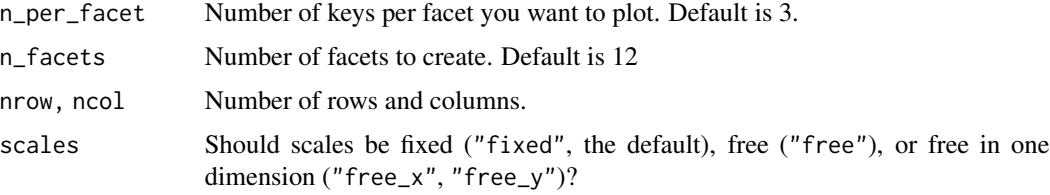

<span id="page-5-0"></span>

# <span id="page-6-0"></span>facet\_strata 7

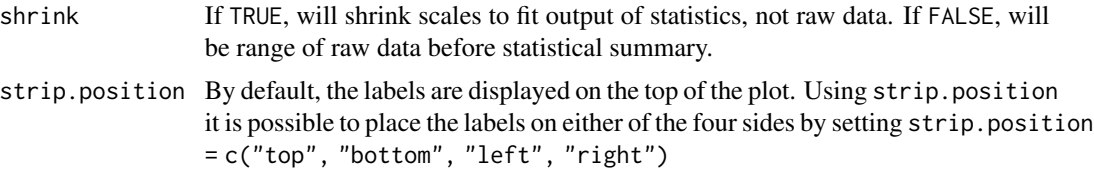

#### Value

a ggplot object

# Examples

```
library(ggplot2)
ggplot(heights,
aes(x = year,y = height_cm,group = country) +
  geom_line() +
  facet_sample()
ggplot(heights,
       \text{aes}(x = \text{year},y = height_cm,
           group = country) +
  geom_line() +
  facet_sample(n_per_facet = 1,
               n_facets = 12)
```
facet\_strata *Facet data into groups to facilitate exploration*

# Description

This function requires a tbl\_ts object, which can be created with tsibble::as\_tsibble(). Under the hood, facet\_strata is powered by [stratify\\_keys\(\)](#page-23-1).

# Usage

```
facet_strata(
  n_strata = 12,
  along = NULL,
  fun = mean,nrow = NULL,ncol = NULL,scales = "fixed",
  shrink = TRUE,strip.position = "top"
\mathcal{E}
```
# Arguments

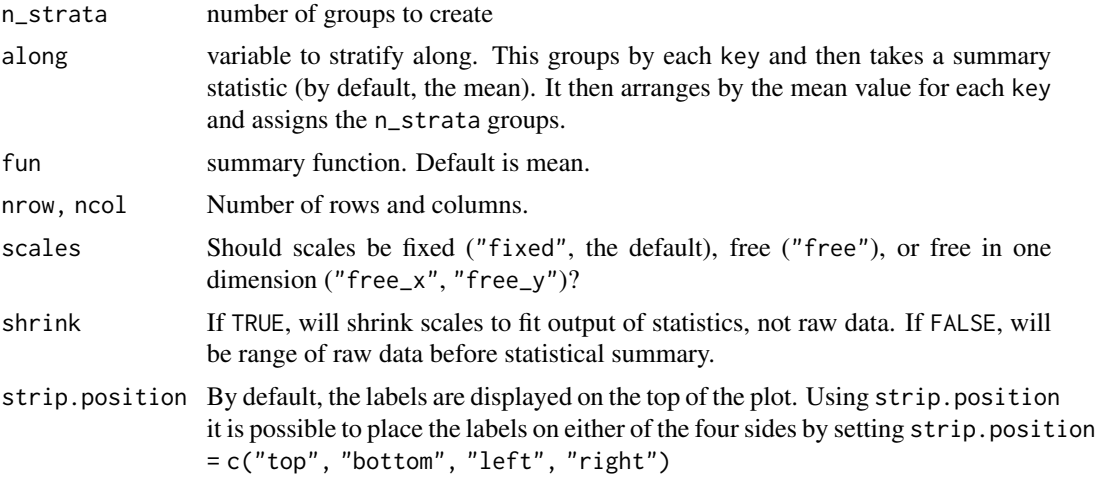

# Value

a ggplot object

```
library(ggplot2)
ggplot(heights,
      aes(x = year,y = height_cm,group = country) +
 geom_line() +
 facet_strata()
ggplot(heights,
      aes(x = year,y = height_cm,
          group = country) +
 geom_line() +
 facet_wrap(~continent)
ggplot(heights,
      aes(x = year,y = height_cm,
          group = country) +
 geom_line() +
 facet_strata(along = year)
library(dplyr)
heights %>%
 key_slope(height_cm ~ year) %>%
```

```
right_join(heights, ., by = "country") %>%
```
#### <span id="page-8-0"></span>heights 9

```
ggplot(aes(x = year,y = height_cm) +
geom_line(aes(group = country)) +
geom\_smooth(method = "lm") +facet_strata(along = .slope_year)
```
#### heights *World Height Data*

#### Description

Average male heights in 144 countries from 1810-1989, with a smaller number of countries from 1500-1800. Data has been filtered to only include countries with more than one observation.

#### Usage

heights

# Format

An object of class tbl\_ts (inherits from tbl\_df, tbl, data.frame) with 1490 rows and 4 columns.

#### Details

heights is stored as a time series tsibble object. It contains the variables:

- country: The Country. This forms the identifying key.
- year: Year. This forms the time index.
- height\_cm: Average male height in centimeters.
- continent: continent extracted from country name using countrycode package (https://joss.theoj.org/papers/10.21105/j

For more information, see the article: "Why are you tall while others are short? Agricultural production and other proximate determinants of global heights", Joerg Baten and Matthias Blum, European Review of Economic History 18 (2014), 144–165. Data available from [https://datasets.](https://datasets.iisg.amsterdam/dataset.xhtml?persistentId=hdl:10622/IAEKLA) [iisg.amsterdam/dataset.xhtml?persistentId=hdl:10622/IAEKLA](https://datasets.iisg.amsterdam/dataset.xhtml?persistentId=hdl:10622/IAEKLA), accessed via the Clio Infra website.

```
# show the data
heights
# show the spaghetti plot (ugh!)
library(ggplot2)
ggplot(heights,
       \text{aes}(x = \text{year},y = height_cm,
            group = country) +
```

```
geom_line()
# Explore all samples with 'facet_strata()'
ggplot(heights,
       \text{aes}(x = \text{year},y = height_cm,
           group = country) +
  geom_line() +
  facet_strata()
# Explore the heights over each continent
ggplot(heights,
       aes(x = year,y = height_cm,
           group = country) +
  geom_line() +
  facet_wrap(~continent)
# explore the five number summary of height_cm with `features`
heights %>%
  features(height_cm, feat_five_num)
```
index\_summary *Index summaries*

#### Description

These functions check if the index is regular (index\_regular()), and summarise the index variable (index\_summary()). This can be useful to check your index variables.

# Usage

```
index_regular(.data, ...)
## S3 method for class 'tbl_ts'
index_regular(.data, ...)
## S3 method for class 'data.frame'
index_regular(.data, index, ...)
index_summary(.data, ...)
## S3 method for class 'tbl_ts'
index_summary(.data, ...)
## S3 method for class 'data.frame'
index_summary(.data, index, ...)
```
#### <span id="page-10-0"></span>keys\_near 11

#### Arguments

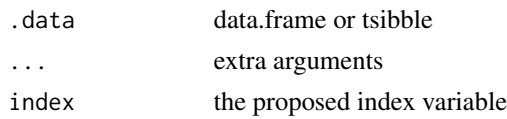

# Value

logical TRUE means it is regular, FALSE means not

# Examples

```
# a tsibble
index_regular(heights)
# some data frames
index_regular(pisa, year)
index_regular(airquality, Month)
# a tsibble
index_summary(heights)
# some data frames
index_summary(pisa, year)
index_summary(airquality, Month)
index_summary(airquality, Day)
```
<span id="page-10-1"></span>

keys\_near *Return keys nearest to a given statistics or summary.*

# Description

Return keys nearest to a given statistics or summary.

#### Usage

```
keys_near(.data, ...)
## Default S3 method:
```
keys\_near(.data, ...)

#### Arguments

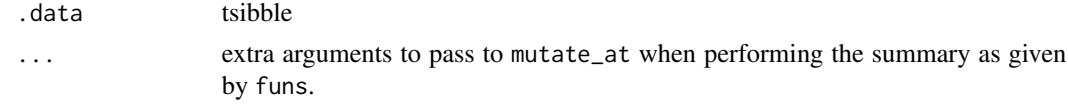

# Value

data.frame containing keys closest to a given statistic.

# <span id="page-11-0"></span>Examples

```
keys_near(heights, height_cm)
```
keys\_near.data.frame *Return keys nearest to a given statistics or summary.*

# Description

Return keys nearest to a given statistics or summary.

# Usage

```
## S3 method for class 'data.frame'
keys\_near(.data, key, var, top_n = 1, fins = 1_five_num, ...)
```
# Arguments

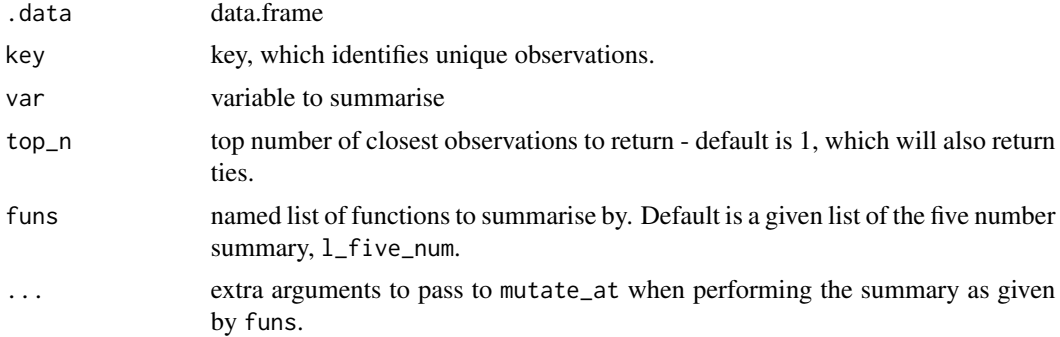

```
heights %>%
  key_slope(height_cm ~ year) %>%
 keys_near(key = country,
           var = .slope_year)
# Specify your own list of summaries
l_ranges <- list(min = b_min,
                range_diff = b_range_diff,
                max = b_max,iqr = b_iqrheights %>%
  key_slope(formula = height_cm ~ year) %>%
  keys_near(key = country,
             var = .slope_year,
             funs = 1_ranges)
```
<span id="page-12-0"></span>keys\_near.tbl\_ts *Return keys nearest to a given statistics or summary.*

#### Description

Return keys nearest to a given statistics or summary.

# Usage

```
## S3 method for class 'tbl_ts'
keys\_near(.data, var, top_n = 1, fins = 1_five_nnum, stat_as_factor = TRUE, ...)
```
#### Arguments

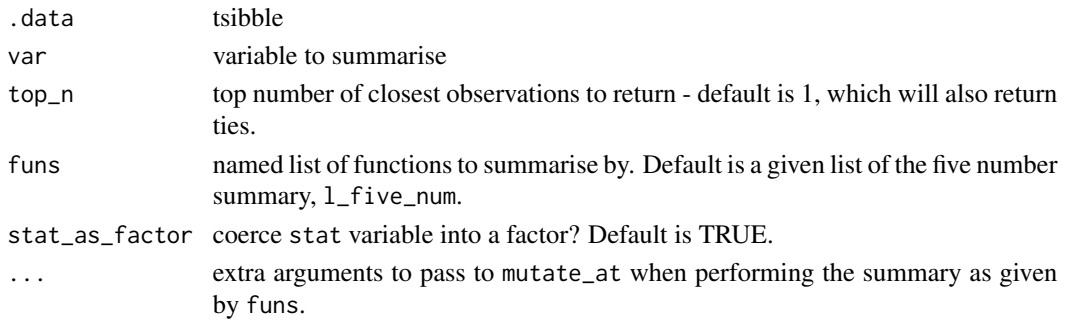

# Examples

```
# Return observations closest to the five number summary of height_cm
heights %>%
  keys_near(var = height_cm)
```
key\_slope *Fit linear model for each key*

#### Description

Using key\_slope you can fit a linear model to each key in the tsibble. add\_key\_slope adds this slope information back to the data, and returns the full dimension tsibble.

# Usage

```
key_slope(.data, formula, ...)
add_key_slope(.data, formula)
add_key_slope.default(.data, formula)
```
14 late 1 late 1 late 1 late 1 late 1 late 1 late 1 late 1 late 1 late 1 late 1 late 1 late 1 late 1 late 1 late 1 late 1 late 1 late 1 late 1 late 1 late 1 late 1 late 1 late 1 late 1 late 1 late 1 late 1 late 1 late 1 la

#### Arguments

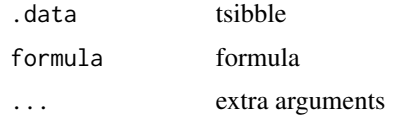

# Value

tibble with coefficient information

# Examples

key\_slope(heights, height\_cm ~ year)

l\_funs *A named list of the five number summary*

# Description

Designed for use with the [keys\\_near\(\)](#page-10-1) function.

#### Usage

l\_five\_num

l\_three\_num

# Format

An object of class list of length 5. An object of class list of length 3.

```
# Specify your own list of summaries
l_ranges <- list(min = b_min,
                 range_diff = b_range_diff,
                 max = b_max,iqr = b_iqr)
heights %>%
  key_slope(formula = height_cm ~ year) %>%
  keys_near(key = country,
             var = .slope_year,
             funs = 1_range)
```
<span id="page-13-0"></span>

<span id="page-14-0"></span>

# Description

These provides three families of functions to tell you if values are always increasing, decreasing, or unvarying, with the functions, increasing(), decreasing(), or unvarying(). Under the hood it uses diff to find differences, so if you like you can pass extra arguments to diff.

#### Usage

```
increasing(x, ...)
decreasing(x, ...)
unvarying(x, ...)
monotonic(x, ...)
```
#### Arguments

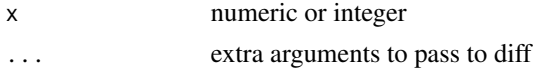

#### Value

logical TRUE or FALSE

# Examples

```
vec\_inc \leftarrow c(1:10)vec_dec<- c(10:1)
vec_ran <- c(sample(1:10))
vec_flat \leq rep.int(1,10)
```
increasing(vec\_inc) increasing(vec\_dec) increasing(vec\_ran) increasing(vec\_flat)

decreasing(vec\_inc) decreasing(vec\_dec) decreasing(vec\_ran) decreasing(vec\_flat)

unvarying(vec\_inc) unvarying(vec\_dec) unvarying(vec\_ran) unvarying(vec\_flat) <span id="page-15-0"></span>16 nearests

```
library(ggplot2)
library(gghighlight)
library(dplyr)
heights_mono <- heights %>%
  features(height_cm, feat_monotonic) %>%
  left_join(heights, by = "country")
  ggplot(heights_mono,
         aes(x = year,y = height_cm,
             group = country) +
  geom_line() +
  gghighlight(increase)
 ggplot(heights_mono,
        aes(x = year,y = height_cm,
             group = country) +
  geom_line() +
  gghighlight(decrease)
heights_mono %>%
filter(monotonic) %>%
  ggplot(aes(x = year,y = height_cm,
             group = country) +
  geom_line()
heights_mono %>%
  filter(increase) %>%
  ggplot(aes(x = year,y = height_cm,
             group = country) +
  geom_line()
```
nearests *Is x nearest to y?*

#### Description

Returns TRUE if x is nearest to y. There are two implementations. nearest\_lgl() returns a logical vector when an element of the first argument is nearest to an element of the second argument. nearest\_qt\_lgl() is similar to nearest\_lgl(), but instead determines if an element of the first argument is nearest to some value of the given quantile probabilities. See example for more detail.

#### nearests and the contract of the contract of the contract of the contract of the contract of the contract of the contract of the contract of the contract of the contract of the contract of the contract of the contract of t

#### Usage

nearest\_lgl(x, y)

nearest\_qt\_lgl(y, ...)

# Arguments

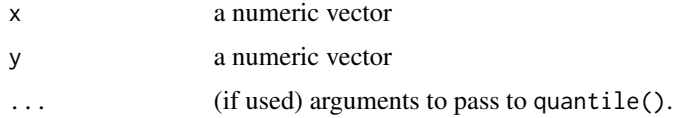

#### Value

logical vector of length(y)

```
x < -1:10y \le -5:14z \le -16:25a \le -1:-5b \le -1nearest_lgl(x, y)
nearest_lgl(y, x)
nearest_lgl(x, z)
nearest_lgl(z, x)
nearest_lgl(x, a)
nearest_lgl(a, x)
nearest_lgl(x, b)
nearest_lgl(b, x)
library(dplyr)
heights_near_min <- heights %>%
  filter(nearest_lgl(min(height_cm), height_cm))
heights_near_fivenum <- heights %>%
  filter(nearest_lgl(fivenum(height_cm), height_cm))
heights_near_qt_1 <- heights %>%
  filter(nearest_qt_lgl(height_cm, c(0.5)))
heights_near_qt_3 <- heights %>%
  filter(nearest_qt_lgl(height_cm, c(0.1, 0.5, 0.9)))
```
<span id="page-17-0"></span>

# Description

Return x percent to y percent of values

#### Usage

near\_between(x, from, to)

#### Arguments

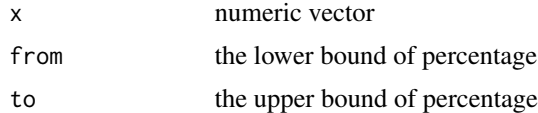

#### Value

logical vector

```
x \leftarrow runif(20)near\_middle(x = x,middle = 0.5,within = 0.2)
library(dplyr)
heights %>% features(height_cm, list(min = min)) %>%
  filter(near_between(min, 0.1, 0.9))
near\_quantile(x = x,probs = 0.5,
              tol = 0.01)near_quantile(x, c(0.25, 0.5, 0.75), 0.05)
heights %>%
  features(height_cm, l_five_num) %>%
  mutate_at(vars(min:max),
            .funs = near_quantile,
            0.5,
            0.01) %>%
  filter(min)
heights %>%
  features(height_cm, list(min = min)) %>%
```
# <span id="page-18-0"></span>near\_middle 19

```
mutate(min_near_q3 = near_quantile(min, c(0.25, 0.5, 0.75), 0.01)) %>%
  filter(min_near_q3)
heights %>%
  features(height_cm, list(min = min)) %>%
  filter(near_between(min, 0.1, 0.9))
heights %>%
  features(height_cm, list(min = min)) %>%
  filter(near_middle(min, 0.5, 0.1))
```
# near\_middle *Return the middle x percent of values*

# Description

Return the middle x percent of values

# Usage

near\_middle(x, middle, within)

#### Arguments

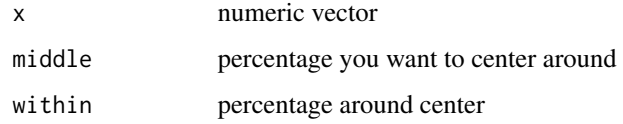

#### Value

logical vector

```
x \leftarrow runif(20)near\_middle(x = x,middle = 0.5,
            within = 0.2)
library(dplyr)
heights %>% features(height_cm, list(min = min)) %>%
  filter(near_middle(min, 0.5, 0.1))
```
<span id="page-19-0"></span>

# Description

Which values are nearest to any given quantiles

#### Usage

```
near\_quantile(x, probs, tol = 0.01)
```
#### Arguments

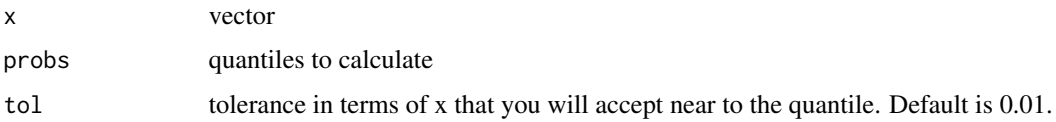

#### Value

logical vector of TRUE/FALSE if number is close to a quantile

#### Examples

```
x \leftarrow runif(20)near_quantile(x, 0.5, 0.05)
near_quantile(x, c(0.25, 0.5, 0.75), 0.05)
library(dplyr)
heights %>%
  features(height_cm, list(min = min)) %>%
  mutate(min_near_median = near_quantile(min, 0.5, 0.01)) %>%
  filter(min_near_median)
heights %>%
  features(height_cm, list(min = min)) %>%
  mutate(min_near_q3 = near_quantile(min, c(0.25, 0.5, 0.75), 0.01)) %>%
  filter(min_near_q3)
```
n\_obs *Return the number of observations*

#### Description

Returns the number of observations of a vector or data.frame. It uses vctrs::vec\_size() under the hood.

#### <span id="page-20-0"></span>pisa terminal proposal di anche di anche di anche di anche di anche di anche di anche di anche di anche di anc

#### Usage

 $n\_obs(x, \text{ names } = \text{TRUE})$ 

#### Arguments

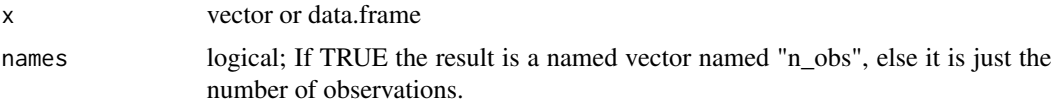

#### Value

number of observations

# Note

You cannot use n\_obs with features counting the key variable like so - features(heights, country, n\_obs). Instead, use any other variable.

#### Examples

```
n_obs(iris)
n_obs(1:10)
add_n_obs(heights)
heights %>%
  features(height_cm, n_obs) # can be any variable except id, the key.
```
pisa *Student data from 2000-2018 PISA OECD data*

#### Description

A subset of PISA data, containing scores and other information from the triennial testing of 15 year olds around the globe. Original data available from <https://www.oecd.org/pisa/data/>. Data derived from <https://github.com/kevinwang09/learningtower>.

#### Usage

pisa

# Format

A tibble of the following variables

- year the year of measurement
- country the three letter country code. This data contains Australia, New Zealand, and Indonesia. The full data from learningtower contains 99 countries.
- school\_id The unique school identification number
- student\_id The student identification number
- gender recorded gender 1 female or 2 male or missing
- math Simulated score in mathematics
- read Simulated score in reading
- science Simulated score in science
- stu\_wgt The final survey weight score for the student score

Understanding a bit more about the PISA data, the school\_id and student\_id are not unique across time. This means the longitudinal element is the country within a given year.

We can cast pisa as a tsibble, but we need to aggregate the data to each year and country. In doing so, it is important that we provide some summary statistics of each of the scores - we want to include the mean, and minimum and maximum of the math, reading, and science scores, so that we do not lose the information of the individuals.

The example code below does this, first grouping by year and country, then calculating the weighted mean for math, reading, and science. This can be done using the student weight variable stu\_wgt, to get the survey weighted mean. The minimum and maximum are then calculated.

#### Examples

pisa

```
library(dplyr)
# Let's identify
#1. The **key**, the individual, who would have repeated measurements.
#2. The **index**, the time component.
#3. The **regularity** of the time interval (index).
# Here it looks like the key is the student_id, which is nested within
# school_id #' and country,
# And the index is year, so we would write the following
as_tsibble(pisa,
          key = country,
           index = year)
# We can assess the regularity of the year like so:
index_regular(pisa, year)
index_summary(pisa, year)
# We can now convert this into a `tsibble`:
pisa_ts <- as_tsibble(pisa,
          key = country,
           index = year.
           regular = TRUE)
```
pisa\_ts

```
pisa_ts_au_nz <- pisa_ts %>% filter(country %in% c("AUS", "NZL", "QAT"))
library(ggplot2)
ggplot(pisa_ts_au_nz,
       \text{aes}(x = \text{year},y = math_mean,
           group = country,color = country) +
  geom_ribbon(aes(ymin = math_min,
                  ymax = math_max,
              fill = "grey70") +
  geom_line(size = 1) +
  lims(y = c(0, 1000)) +\text{labs}(y = \text{"math"facet_wrap(~country)
```
sample-n-frac-keys *Sample a number or fraction of keys to explore*

#### <span id="page-22-1"></span>Description

Sample a number or fraction of keys to explore

#### Usage

```
sample_n_keys(.data, size)
```

```
sample_frac_keys(.data, size)
```
# Arguments

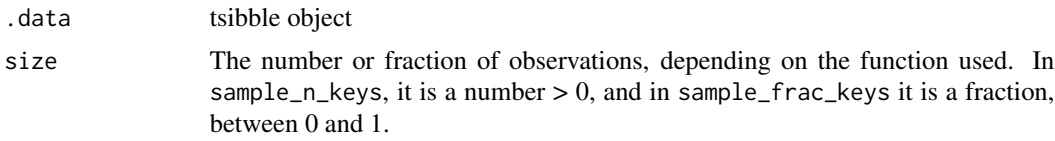

# Value

tsibble with fewer observations of key

```
library(ggplot2)
sample_n_keys(heights,
            size = 10) %>%
 ggplot(aes(x = year,y = height_cm,
            group = country) +
 geom_line()
```

```
library(ggplot2)
sample_frac_keys(wages,
               0.1) %>%
 ggplot(aes(x = xp,y = unemploy_rate,
            group = id) +
 geom_line()
```
<span id="page-23-1"></span>stratify\_keys *Stratify the keys into groups to facilitate exploration*

# Description

To look at as much of the raw data as possible, it can be helpful to stratify the data into groups for plotting. You can stratify the keys using the stratify\_keys() function, which adds the column, .strata. This allows the user to create facetted plots showing a more of the raw data.

#### Usage

stratify\_keys(.data, n\_strata, along = NULL, fun = mean, ...)

#### Arguments

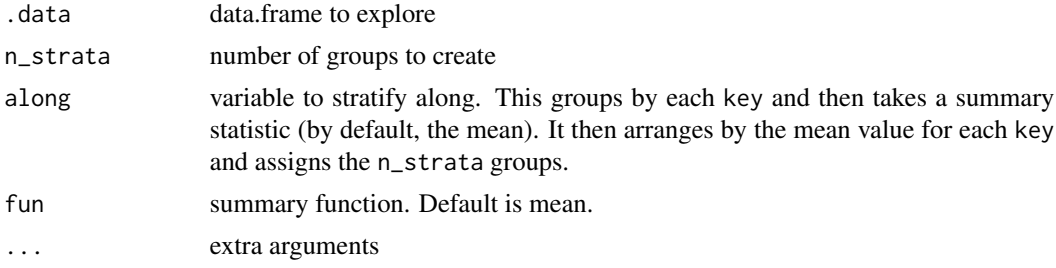

#### Value

data.frame with column, .strata containing n\_strata groups

```
library(ggplot2)
library(brolgar)
heights %>%
  sample_frac_keys(size = 0.1) %>%
  stratify_keys(10) %>%
 ggplot(aes(x = height_cm,y = year,
           group = country) +
 geom_line() +
 facet_wrap(~.strata)
```
<span id="page-23-0"></span>

<span id="page-24-0"></span>wages 25

```
# now facet along some feature
library(dplyr)
heights %>%
key_slope(height_cm ~ year) %>%
 right_join(heights, ., by = "country") %>%
 stratify_keys(n_strata = 12,
               along = .slope_year,
               fun = median) %ggplot(aes(x = year,y = height_cm,group = country) +
 geom_line() +
  facet_wrap(~.strata)
heights %>%
 stratify_keys(n_strata = 12,
               along = height_cm) %>%
 ggplot(aes(x = year,y = height_cm,group = country) +
 geom_line() +
 facet_wrap(~.strata)
```
wages *Wages data from National Longitudinal Survey of Youth (NLSY)*

#### Description

This data contains measurements on hourly wages by years in the workforce, with education and race as covariates. The population measured was male high-school dropouts, aged between 14 and 17 years when first measured. wages is a time series tsibble. It comes from J. D. Singer and J. B. Willett. Applied Longitudinal Data Analysis. Oxford University Press, Oxford, UK, 2003. https://stats.idre.ucla.edu/stat/r/examples/alda/data/wages\_pp.txt

#### Usage

wages

#### Format

A tsibble data frame with 6402 rows and 8 variables:

- id 1–888, for each subject. This forms the key of the data
- ln\_wages natural log of wages, adjusted for inflation, to 1990 dollars.
- xp Experience the length of time in the workforce (in years). This is treated as the time variable, with t0 for each subject starting on their first day at work. The number of time points and values of time points for each subject can differ. This forms the index of the data

ged when/if a graduate equivalency diploma is obtained. xp\_since\_ged change in experience since getting a ged (if they get one) black categorical indicator of race = black. hispanic categorical indicator of race = hispanic. high\_grade highest grade completed unemploy\_rate unemployment rates in the local geographic region at each measurement time

#### Examples

```
# show the data
wages
library(ggplot2)
# set seed so that the plots stay the same
set.seed(2019-7-15-1300)
# explore a sample of five individuals
wages %>%
  sample_n_keys(size = 5) %>%
  ggplot(aes(x = xp,y = ln_wages,
             group = id) +
  geom_line()
# Explore many samples with `facet_sample()`
  ggplot(wages,
         \text{aes}(x = xp,y = ln_{ways}group = id) +
  geom_line() +
  facet_sample()
# explore the five number summary of ln_wages with 'features'
```
# wages %>%

features(ln\_wages, feat\_five\_num)

# <span id="page-26-0"></span>**Index**

∗ datasets heights, [9](#page-8-0) l\_funs, [14](#page-13-0) pisa, [21](#page-20-0) wages, [25](#page-24-0) add\_key\_slope *(*key\_slope*)*, [13](#page-12-0) add\_n\_obs, [2](#page-1-0) b\_diff\_iqr *(*b\_min*)*, [4](#page-3-0) b\_diff\_max *(*b\_min*)*, [4](#page-3-0) b\_diff\_mean *(*b\_min*)*, [4](#page-3-0) b\_diff\_median *(*b\_min*)*, [4](#page-3-0) b\_diff\_min *(*b\_min*)*, [4](#page-3-0) b\_diff\_q25 *(*b\_min*)*, [4](#page-3-0) b\_diff\_q75 *(*b\_min*)*, [4](#page-3-0) b\_diff\_sd *(*b\_min*)*, [4](#page-3-0) b\_diff\_var *(*b\_min*)*, [4](#page-3-0) b\_iqr *(*b\_min*)*, [4](#page-3-0) b\_mad *(*b\_min*)*, [4](#page-3-0) b\_max *(*b\_min*)*, [4](#page-3-0) b\_mean *(*b\_min*)*, [4](#page-3-0) b\_median *(*b\_min*)*, [4](#page-3-0) b\_min, [4](#page-3-0) b\_q25 *(*b\_min*)*, [4](#page-3-0) b\_q75 *(*b\_min*)*, [4](#page-3-0) b\_range *(*b\_min*)*, [4](#page-3-0) b\_range\_diff *(*b\_min*)*, [4](#page-3-0) b\_sd *(*b\_min*)*, [4](#page-3-0) b\_summaries *(*b\_min*)*, [4](#page-3-0) b\_var *(*b\_min*)*, [4](#page-3-0) brolgar-features, [3](#page-2-0) decreasing *(*monotonic*)*, [15](#page-14-0) facet\_sample, [6](#page-5-0)

facet\_strata, [7](#page-6-0) feat\_brolgar *(*brolgar-features*)*, [3](#page-2-0) feat\_brolgar(), *[3](#page-2-0)* feat\_diff\_summary *(*brolgar-features*)*, [3](#page-2-0) feat\_diff\_summary(), *[3](#page-2-0)* feat\_five\_num *(*brolgar-features*)*, [3](#page-2-0) feat\_five\_num(), *[3](#page-2-0)* feat\_monotonic *(*brolgar-features*)*, [3](#page-2-0) feat\_monotonic(), *[3](#page-2-0)* feat\_ranges *(*brolgar-features*)*, [3](#page-2-0) feat\_ranges(), *[3](#page-2-0)* feat\_spread *(*brolgar-features*)*, [3](#page-2-0) feat\_spread(), *[3](#page-2-0)* feat\_three\_num *(*brolgar-features*)*, [3](#page-2-0) feat\_three\_num(), *[3](#page-2-0)* features(), *[3](#page-2-0)*

heights, [9](#page-8-0)

increasing *(*monotonic*)*, [15](#page-14-0) index\_regular *(*index\_summary*)*, [10](#page-9-0) index\_summary, [10](#page-9-0)

key\_slope, [13](#page-12-0) keys\_near, [11](#page-10-0) keys\_near(), *[14](#page-13-0)* keys\_near.data.frame, [12](#page-11-0) keys\_near.tbl\_ts, [13](#page-12-0)

```
l_five_num (l_funs), 14
l_funs, 14
l_three_num (l_funs), 14
```
monotonic, [15](#page-14-0)

n\_obs, [20](#page-19-0) near\_between, [18](#page-17-0) near\_middle, [19](#page-18-0) near\_quantile, [20](#page-19-0) nearest\_lgl *(*nearests*)*, [16](#page-15-0) nearest\_qt\_lgl *(*nearests*)*, [16](#page-15-0) nearests, [16](#page-15-0)

pisa, [21](#page-20-0)

#### 28 INDEX

```
23
sample_frac_keys
(sample-n-frac-keys
)
,
       23
sample_n_keys
(sample-n-frac-keys
)
, 23
sample_n_keys()
,
6
stratify_keys
, 24
stratify_keys()
,
6,
7
```
unvarying *(*monotonic *)* , [15](#page-14-0)

wages, [25](#page-24-0)